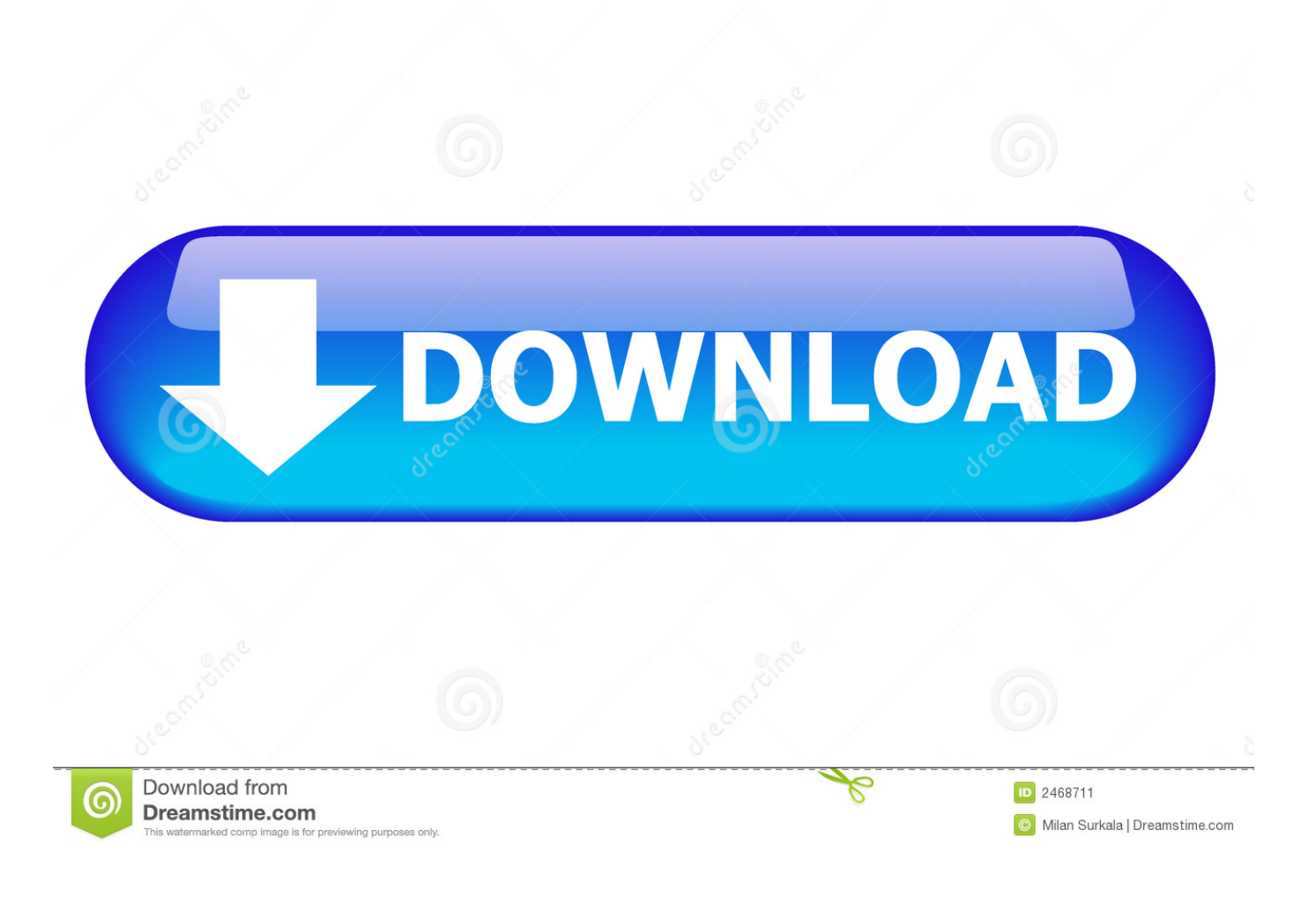

[Default Download Location Mac](https://picfs.com/1udzb7)

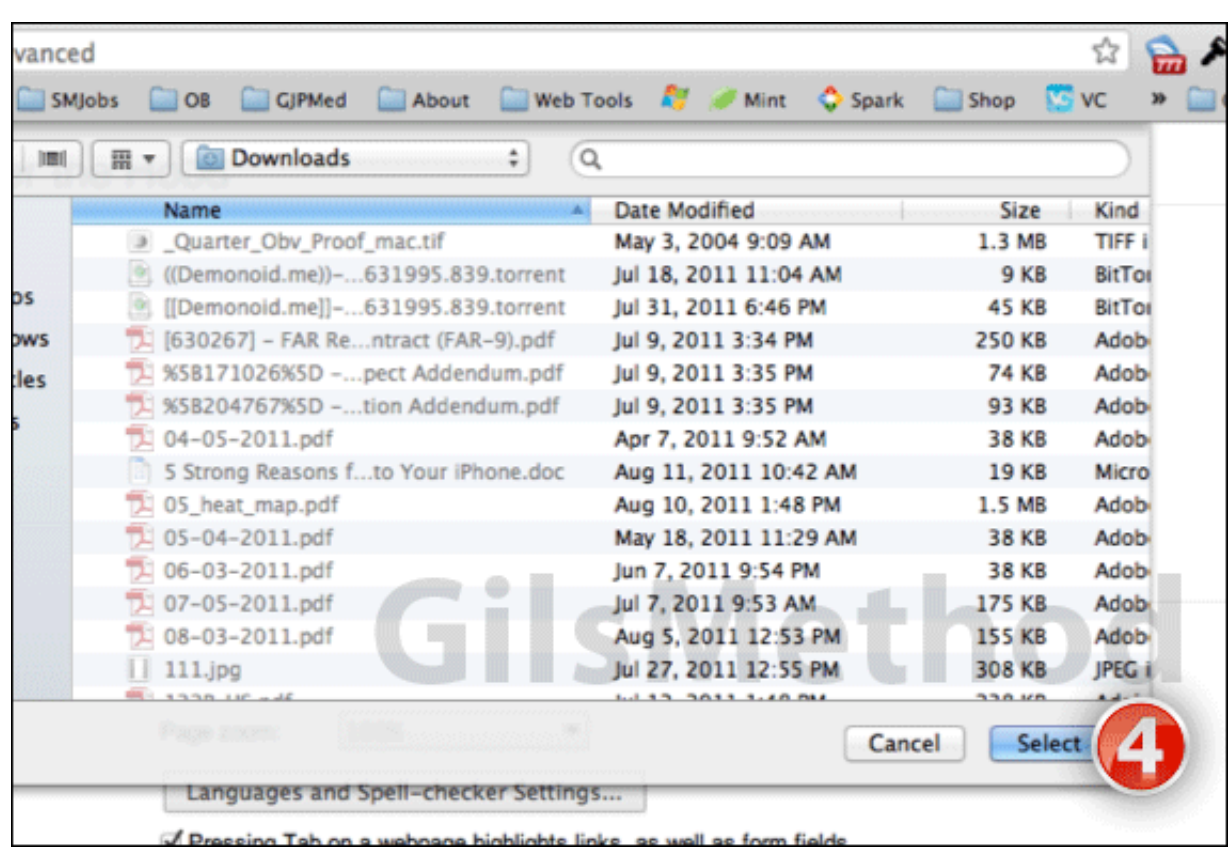

[Default Download Location Mac](https://picfs.com/1udzb7)

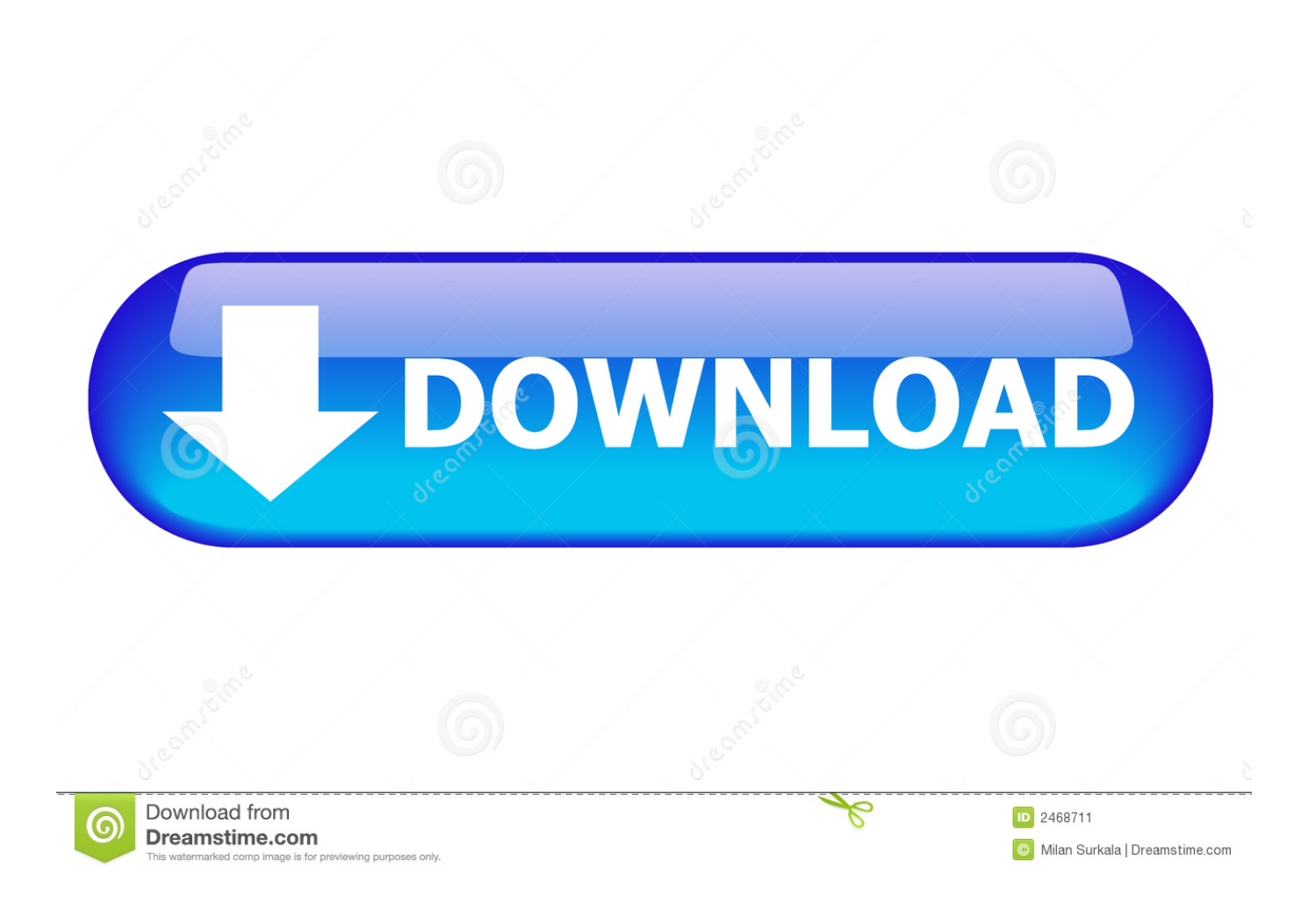

"Wondering how I got this high, fell asleep, and forgot to die," raps Mac Miller on "Weekend.. Mac miller faces download. " GO:OD AM represents a reawakening for the rapper, who, after struggling with temptation and addiction, emerges with clear eyes and a stronger focus.

- 1. default location meaning
- 2. default location for teams recording
- 3. default location of onenote files

"Wondering how I got this high, fell asleep, and forgot to die," raps Mac Miller on "Weekend.. " GO:OD AM is like a late-night conversation with the MC—all the crazy stories, deep thoughts, and laughs—reminding us that whatever happens in life, the sun will come out tomorrow.

## **default location meaning**

default location, default location of local repository, default location meaning, default location samsung, default location in tagalog, default location for zoom recordings, default location of outlook pst file, default location for screenshots mac, default location on samsung s9, default location for outlook pst, default location for onenote files, default location for teams recording, default location for quickbooks company file, default location google maps [Free download Drop Shipping Website Template](http://sartrage.yolasite.com/resources/Free-download-Drop-Shipping-Website-Template-programs.pdf) [programs](http://sartrage.yolasite.com/resources/Free-download-Drop-Shipping-Website-Template-programs.pdf)

" GO:OD AM is like a late-night conversation with the MC—all the crazy stories, deep thoughts, and laughs—reminding us that whatever happens in life, the sun will come out tomorrow.. He slays bars with impunity on "Break the Law" and "Clubhouse " He imparts the value of experiences and repercussions on "Brand Name" and "100 Grandkids.. He slays bars with impunity on "Break the Law" and "Clubhouse " He imparts the value of experiences and repercussions on "Brand Name" and "100 Grandkids.. " GO:OD AM represents a reawakening for the rapper, who, after struggling with temptation and addiction, emerges with clear eyes and a stronger focus. [Download Driver Realtek Rtl8029 Xp](https://pushkarpatil1.doodlekit.com/blog/entry/13871125/download-driver-realtek-rtl8029-xp-saffifar)

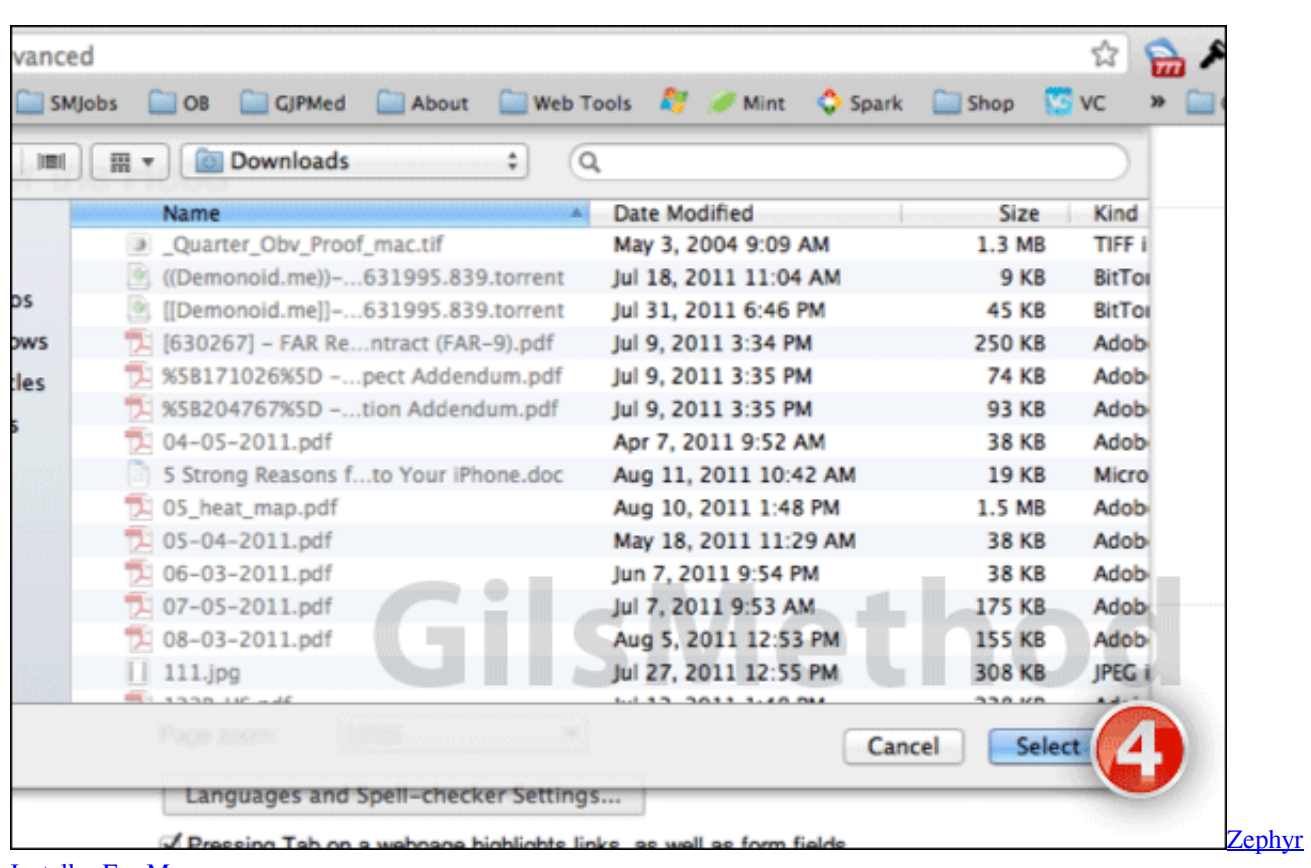

**[Installer For Mac](https://confident-tereshkova-9facd2.netlify.app/Zephyr-Installer-For-Mac.pdf)** 

## **default location for teams recording**

[.pat Files download free](https://liecresacwhiz.weebly.com/blog/pat-files-download-free) [Parallels For Mac Keygen](http://tcholofmotel.rf.gd/Parallels_For_Mac_Keygen.pdf)

## **default location of onenote files**

[Divinity Original Sin 2 Wiki](https://cogalowpx.wixsite.com/lelochafi/post/divinity-original-sin-2-wiki)

e828bfe731 [Powerpoint For Mac Free Download Full Version 2018](https://silly-mestorf-e318a7.netlify.app/Powerpoint-For-Mac-Free-Download-Full-Version-2018)

e828bfe731

[Xploder Download Mac Ps4 Cracked](https://nahabreno.themedia.jp/posts/15645430)